## Tkinter **활용하기** 12**주차**\_03

**한 동 대 학 교 김경미 교수**

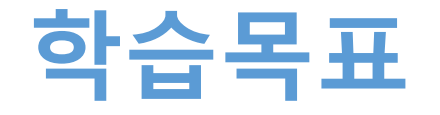

- **Event 처리과정 이해하기**
- **Event마다 실제 실행되는 method와 어떻게 binding 되는지 이해하기**
- **file dialog와 color chooser 활용하기**

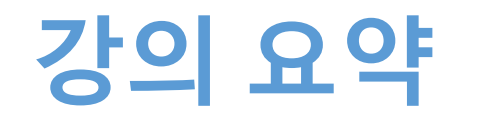

- **Event 처리과정 이해하기**
	- Event handler: event 발생 시 호출되는 해당 프로그램 의 기능
- **Event마다 실제 실행되는 method와 어떻게 binding 되는지 이해하기**
	- 함수를 만든 후 .bind() 사용
- **file dialog와 color chooser 활용하기**
	- file dialog: askopenfilename()
	- color chooser: askcolor()